Спорным остается вопрос о том, следует ли выдавать студентам разработанные презентации. С одной стороны, как и другие дополнительные материалы по дисциплине, презентации при самостоятельном использовании могут способствовать лучшему освоению предмета, например, при подготовке к экзамену. При этом не следует забывать, что презентация - это иллюстративный материал, в режиме реальной лекции сопровождаемый комментариями лектора. В отсутствии таких комментариев целостность восприятия материала нарушается. Кроме того, при использовании анимации, кадр презентации не в режиме показа представляет собой весьма хаотическое нагромождение фрагментов, а использование презентации в режиме показа не всегда удобно для поиска нужного раздела, темы курса лекций и т. п. в виду линейности сценария. Поэтому я рекомендую студентам пользоваться в первую очередь электронным конспектом лекций, который выдаю в обязательном порядке, и собственным конспектом, который студенты ведут по желанию. Презентации в электронном виде централизованно, в обязательном порядке, не выдаю, но в выдаче желающим по запросу не отказываю.

## Список использованных источников

- 1. Шестопалов Е.М. Опыт использования анимации и изображений в трехмерном пространстве при чтении лекций с мультимедийным оборудованием. *II* Реализация в вузах образовательных стандартов нового поколения: Сборник материалов научно-практической конференции. - Новополоцк: ПГУ, 2008. - С. 162-165.
- 2. Мюллер X. Составление ментальных карт: метод генерации и структурирования идей. - М.: Омега-Л, 2007. - 126 с.

Удк: 687:022

## **ПУТИ ПОВЫШЕНИЯ УРОВНЯ ВЫПОЛНЕНИЯ ДИПЛОМНЫХ ПРОЕКТОВ СРЕДСТВАМИ НОВЫХ ИНФОРМАЦИОННЫХ ТЕХНОЛОГИЙ И ИНЖЕНЕРНОЙ ГРАФИКИ**

## *В. И. Геца ров, В.Н. Гулидов, А.Э. Буевич*

## *УО «Витебский государственный технологический университет»*

Внедрение в процесс подготовки инженерных кадров новых информационных технологий предоставляет дополнительные возможности для получения более глубокого инженерного образования студентами технических вузов. Одна из основных задач современного образования - научить студента работать с новой информацией, постоянно обновлять свои знания для решения сложных конструкторских задач

Системы автоматизированного проектирования предоставляют новые технологии, средства и инструменты по использованию графики в процессе проектирования и анализа графической информации. При подготовке в вузах современных конструкторов и технологов большое значение приобретает базовая графическая подготовка. Это способствует развитию таких важных для специалиста любой отрасли качеств, как образное мышление, интуиция и профессиональное чутье.

В качестве примера использования средств САПР и инженерной графики можно привести исследования, которые легли в основу проекта по разработке машины для декоративной резки ткани. На предварительном этапе проектирования машины были проведены трудоемкие исследования по определению качества реза, а именно явления «недореза» ткани и отклонения от расчетного профиля края ткани, которые потребовали большого количества замеров полученных образцов и дальнейшей обработки **полученных данных. Использование сканера и программы преобразования растровой графики в векторную позволило автоматизировать рутинную часть исследования, увеличить творческую составляющую процесса.**

**Исследования проводились с использованием программно-аппаратного комплекса для получения контура края детали, который состоит из персонального компьютера, сканера, программы преобразования растровой графики в векторную и графического редактора.**

**На точность резания влияет ряд факторов, связанных с разрезаемым материалом, режущим инструментом и условиями работы. Под точностью вырезания детали принято понимать степень приближения ее формы и размеров, полученных при резании, к заданным чертежом форме и номинальным размерам. Так как при вырубании номинальные размеры вырубаемой детали придаются резакам, то под точностью вырубания также понимают степень приближения формы и размеров вырубаемых деталей к форме и размерам резака.**

**При вырубании деталей из настилов швейных материалов ввиду отсутствия вертикальных связей мехеду полотнами имеет место эквидистантное изменение формы деталей (в сторону увеличения) с увеличением высоты настила. Детали верхних слоев настила оказываются больше нижних. Величина этого искажения, зависящая от высоты настила, свойств материала и размеров детали, может достигать значительных размеров. Например, при высоте в 50 полотен отклонения в размерах деталей для бязи около 2%, для трикотажа - 2,5% от линейного размера образца.**

**В среднем при вырубании детали из высоких настилов швейных материалов расхождение между размерами деталей из нижних и верхних полотен достигает 4-7 мм. Это обуславливает обязательное применение систем прижима при раскрое высоких настилов.**

**Качество линии реза определяется несколькими показателями, из которых основными следует считать надежность разделения материала, ширину линии реза, вид (состояние) срезов и величину зоны их деструкции. В качестве показателей качества реза при проведении исследований принимались:**

**- величина зоны деструкции Ь, мм (рис.1);**

**- надежность разделения материала p(f)=0,..1;**

**- степень неточности формы декоративной обработки s, мм (рисунок 2);.**

**Величина зоны деструкции замерялась через каждые 10 мм как наибольший размах зоны деструкции на поле в 10 мм (рисунок 1, где 1 - профиль резака, 2 - реальный контур кромки материала). Объем выборки m[b]=50. Измерительный инструмент: сканер HP с использованием программного увеличения изображения до 25 раз.**

**Надежность разделения определялась как сумма вероятностей появления поля g неразделенных волокон величиной от 1мм до 2 мм (для таких полей р=0,01, рисунок 3), появления поля неразделенных волокон величиной от 2мм до 5мм (для таких полей р=0,05), появления поля неразделенных волокон величиной от 5мм до 12мм (для таких полей р=0,1), появления поля неразделенных волокон величиной от 12мм до 25мм (для таких полей р=0,2), появления поля неразделенных волокон величиной от 25мм до 50мм (для таких полей р=0,5), появления поля неразделенных волокон величиной от 50мм (для таких полей р=1). Объем выборки m[f]=150. Измерительный инструмент: сканер HP с использованием программного увеличения изображения до 25 раз.**

**Степень неточности формы декоративной обработки определяют как среднее отклонение положений действительных вершин треугольной кромки от их номинальных** положений. На практике задаются несколькими номинальными положениями, исполь**зуя реальные положения вершин на кромке. На рисунке 3: 1 - принятый за номиналь**ный контур декоративной обработки, 2 - номинальный контур, перенесенный на ре**альный контур, 3 - реальный контур декоративной обработки. Объем выборки отклонений m[s]=250. Измерительный инструмент: сканер HP с использованием программного увеличения изображения до 25 раз.**

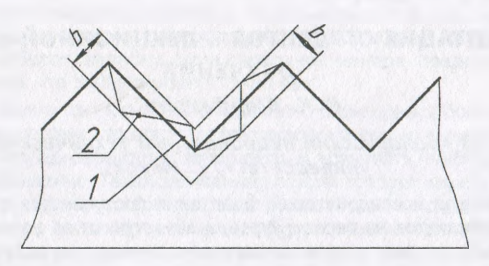

Рисунок 1 - Схема для определения размаха зоны деструкции

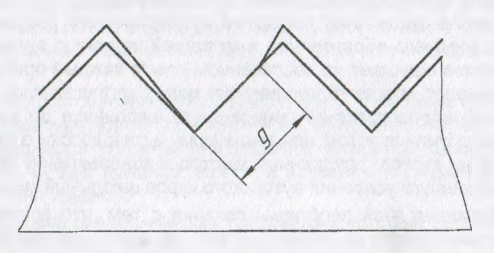

Рисунок 2 - Схема для определения поля неразделенных волокон

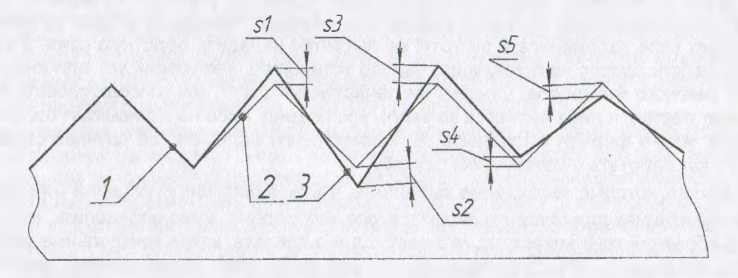

Рисунок 3 - Схема для определения степени неточности формы декоративной обработки s